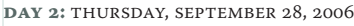

**TypeTech September 27-28, 2006**

**ATypI 2006 Typographical Journeys Lisbon, Portugal**

Quick Look Guide

## **Speakers**

Tim Ahrens

tim@tim-ahrens.de Just Another Foundry, Germany

Frank E. Blokland blokland@dutchtypelibrary.com Dutch Type Library, Netherlands

Victor Gaultney vtype@gaultney.org SIL International, USA

Ted Harrison ted@fontlab.com FontLab Ltd., USA

Professor R. K. Joshi rkjoshi@cdacmumbai.in C-DAC, Mumbai, India

Ben Kiel ben@houseind.com House Industries, USA

Sergey Malkin sergeym@windows.microsoft.com Microsoft, USA

Peter Martin peter\_martin@sil.org SIL International, USA

Thomas Phinney tphinney@adobe.com Adobe, USA

Christopher Slye cslye@adobe.com Adobe, USA

Miguel Sousa msousa@adobe.com Adobe, England

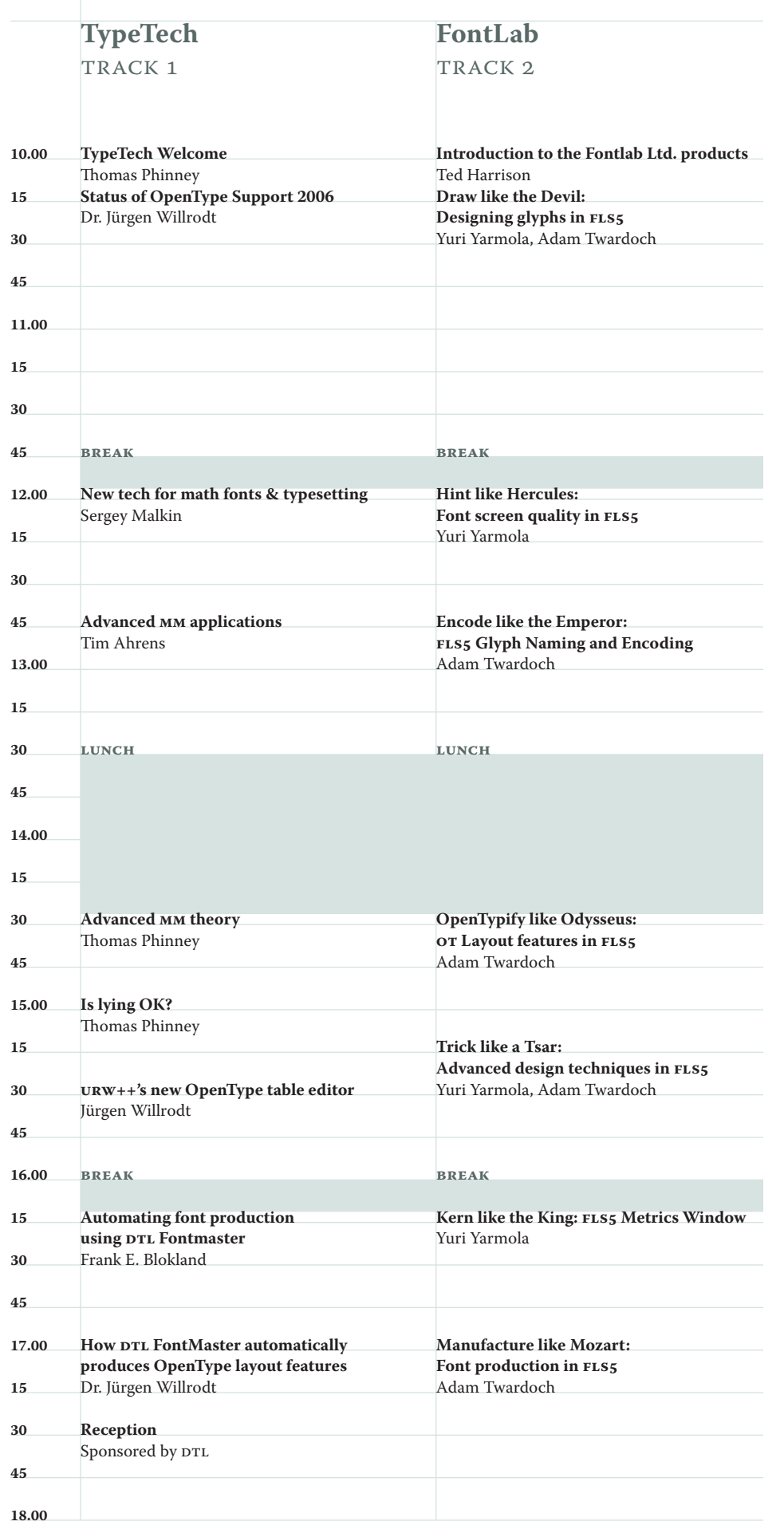

Adam Twardoch adam@fontlab.com Fontlab Ltd., Germany

Dr. Jürgen Willrodt juergen@urwpp.de URW++, Germany

Yuri Yarmola yar@fontlab.com Fontlab Ltd., Russia

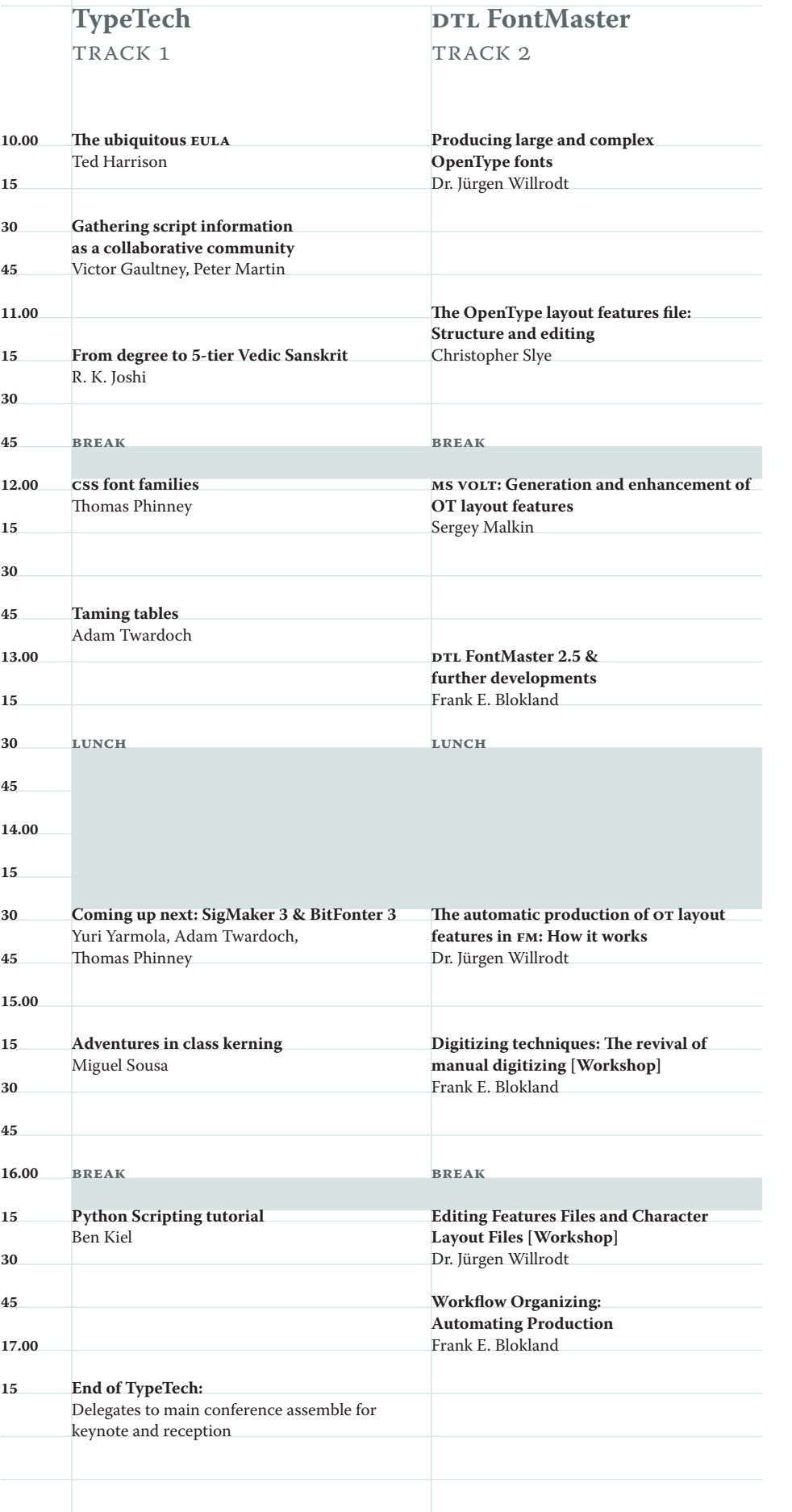

### **TypeTech Forum**

### **Status of OpenType Support 2006** *Dr. Jürgen Willrodt*

The presentation will summarize the status of OpenType support in different applications and on different platforms. We will give an overview of the feature support, the existing bugs, problems and shortcomings related to OpenType fonts. The following issues will be covered in detail and will be demonstrated: 1. Unicode support, Glyph naming and Encoding problems

### **How DTL FontMaster automatically produces OpenType layout features** *Dr. Jürgen Willrodt*

2. Fontnames and platform compatibility

3. gsub vs. kern: Kerning support 4. Ascender, Descender and Linespacing

5. Overview of feature support in different

Applications

6. Encoding of symbolic fonts in OTF

7. Summary

**urw++'s new OpenType table editor** *Dr. Jürgen Willrodt*

With DTL FontMaster the generation of the gpos and gsub features can be automated. Basically the system, which makes use of the Adobe OT SDK code, was developed for the Latin script in the first place, but it can for instance also be adapted for Arabic. Dr. Juergen Willrodt, architect and programmer of the OpenType layout features automation, presents a close look at the structure, advantages and possibilities of this system. Amongst other things, the interaction between the OT features file and the character layout file (.cha) will be explained in detail

To be announced.

### **New tech for math fonts & typesetting** *Sergey Malkin*

Details on Microsoft's new math typesetting systems and how to make fonts with the new font tables that support them.

### **Advanced mm applications** *Tim Ahrens*

This speech presents methods for handling multiple masters beyond the conventional applications such as generating semibold fonts. The "boldness" information in an mm font is used to change the size of glyphs without changing the stroke weight. The method can be used to create small caps, Cyrillic lowercase and — since the horizontal and vertical scale factors can be chosen independently — even true condensed fonts.

Comparisons to existing typefaces show that the output generated by the model is rather close to that of the true glyphs. The method allows for subsequent manual refinements.

As a mathematical tool for the processing and combining of shapes it stands between the theories for the construction and the technologies for the reproduction of glyphs that are designed on the basis of the designer's visual judgements. It integrates the "two

Font screen quality in **FLS5** *Yuri Yarmola* Hinting essentials for PostScript and

cultures" as described by Matthew Carter, overcoming "that dichotomy [which] is deep in our habits of thought and education – if not in the actual anatomy of the right and left hemispheres of the brain, as it is fashionable to think."

Tim also shows further concepts that improve the quality of interpolations and extrapolations of letter shapes.

The method presented was developed as part of Tim's MA in Typeface Design at the University of Reading.

### **Advanced MM theory** *Thomas Phinney*

Advantages and limitations of axis-based approaches to font family development, including some not-very-well-known technical issues around linear interpolation: how can something that's a straight line in all masters be "kinked" in interpolation, and how can this be fixed or avoided?; reasons for deferred overlap removal; problems most severe in heavy weights; why you might want to use intermediate and inside-out masters.

### **dtrd** FontMaster 2.5 & further **developments**

A presentation of the new version of DTL FontMaster and an overview of planned future developments.

### The automatic production of **or layout features in fm: How it works** *Dr. Jürgen Willrodt*

### **Is lying OK?** *Thomas Phinney*

An introduction to issues around Unicode encodings and OpenType — Layout features where it may be tempting to construct fonts whose Unicodes/Layout features do not necessarily accurately map to what the font does. Then, open discussion of varying views on the topics.

With DTL FontMaster the generation of the gpos and gsub features can be automated. Basically the system, which makes use of the Adobe OT SDK code, was developed for the Latin script in the first place, but it can for instance also be adapted for Arabic. Dr. Jürgen Willrodt, architect and programmer of the OpenType layout features automation, presents a close look at the structure, advantages and possibilities of this system. Amongst other things, the interaction between the OT features file and the character layout file (.cha) will be explained in detail.

### **Gathering script information as a collaborative community**

The working and editing of the OT layout features file and the character layout file (.cha) in practice.

Although relatively small with roughly 500 fonts, the DTL type library is ever growing. The support of other scripts and the development of OpenType fonts besides the older font formats ask for a controlable workflow. At DTL this is built around FM.

*Victor Gaultney, Peter Martin* The development of Non-Latin and complex Latin fonts is hindered by a lack of information. Designers are hesitant to go beyond the common Latin letters because they don't have easy access to technical and design guidance on other scripts. There is actually a great deal of expertise available, but it is either not written down, not available online, or not easily found. Current efforts to gather such information are a good step in the right direction, but are limited in scope.

*Ted Harrison* Ted will demonstrate the use of the Electronic EULA Abstract in protecting your fonts from casual piracy and in improving your font sales. The EEULAA is now being incorporated into Fontlab tools and will be available to all font foundries by the time the next generation of tools appears. With a eeulaa in your fonts you can track licenses, solicit font upgrade sales, and make your customers easily and painlessly aware of their rights and obligations under the EULA.

This session will begin with a brief presentation of the problem and an outline of some ideas for a collaborative site — ScriptSource — that could act as a hub for such information and discussions. The bulk of the session, however, will be an open discussion about how the type and computing communities could best manage and share expertise. Come with creative ideas!"

**Automating font production** using DTL Fontmaster *Frank E. Blokland* To be announced.

### **Hint like Hercules:**

TrueType-flavored fonts, stems and alignment zones, autohinting, and manual hinting.

### **Encode like the Emperor: fls5 Glyph Naming and Encoding** *Adam Twardoch*

Glyph naming conventions, encoding modes, Font Info encoding information, Unicode, non-Western fonts

### **OpenTypify like Odysseus: ot Layout features in FLS5**

### *Adam Twardoch*

OpenType Layout tables, writing feature definitions for European scripts, new OpenType

options in Fontlab Studio 5

### **Trick like a Tsar:**

### **Advanced design techniques in FLS5** *Yuri Yarmola, Adam Twardoch*

Shape groups, neighbors, anchors, blending, Multiple Master, changing weight and geometric transformations

# **Kern like the King: FLS5 Metrics Window**

*Yuri Yarmola*

Overview of tools and techniques for letterfitting and kerning of glyphs, class kerning

### **Manufacture like Mozart:**

### **Font production in FLS5**

*Adam Twardoch*

Generating fonts, font formats, settings, preferences, testing

### **d**DTL FontMaster Forum

### **Producing large and complex**

# **OpenType fonts**

*Dr. Jürgen Willrodt* 

The production of large and complex glyph sets and subsequently fonts, like for instance for cjk typefaces, asks for very specialised tools. urw++'s Ikarus v4 is such a tool and its powerful capabilities will be demonstrated. Also URW++'s new OT table editor will be presented.

# **The OpenType layout features file:**

# **Structure and editing** *Christopher Slye*  file.

An in depth presentation on the structure and the editing of the OpenType layout features

### **ms volt: Generation and enhancement of ot layout features**

*Sergey Malkin*

A detailed explanation of the functionality of Microsoft volt and how this program can be professionally used to accomplish OpenType layout features.

### *Frank E. Blokland*

### **Digitizing techniques: The revival of manual digitizing** *Frank E. Blokland*

Manual digitizing via a Wacom tablet with lens cursor is now supported by the Windows version of DTL IkarusMaster. In an era of blunt type tweaking nothing stands in the way of a revival of true craftmanship anymore. Autotracing and manual digitizing will be compared.

### **Editing features files and character layout files**  *Dr. Jürgen Willrodt*

### **Workflow organizing and automating production [workshop]** *Frank E. Blokland*

### **The ubiquitous eula**

### **From degree to 5-tier Vedic Sanskrit** *Professor R. K. Joshi*

The linear concept and the practice of Hot Metal types was common throughout the world. However in India there was an additional feature attached in case of Degree types. The kerning feature as in f, j and y for Latin script was exhaustively used to compose three tier Devanagari Degree types to accommodate vowel matras (similar to accent marks in Latin) which had to be positioned properly on the top, bottom and both sides of a base glyph. Such loose accent marks of different widths had to be composed and placed securely, using various metal sticks called Degrees. This positioning technique was used in the Degree types.

5-Tier Vedic Sanskrit OpenType by name "RaghuVeda" has been designed recently under Project IndiX at C-DAC, Mumbai. This type has 10 features, 36 substitution lookups, 6 position lookups, 82 ligature rules, 68 glyphs groups, 1174 glyphs inclusive of 253 consonant conjunct ligatures. This was a challenging task of designing a typeface as well as planning a shaping engine architecture in order to process syllabic compositions in Vedic Sanskrit language using Devanagari script.

It is interesting that this positioning feature of degree types from India were revived in the soft rules and tables in Vinyas (1985, NCST, India) and further in the OpenType format. The presentation will draw comparatively analysis between these two font design technologies and present the process of designing the font "RaghuVeda."

### **css font families & OpenType 1.5** *Thomas Phinney*

Windows Vista introduces a new graphics and text model, Windows Presentation Foundation (WPF), which is also available for Windows XP. WPF borrows from the Web's CSS specification a model of how font families are organized, in that all members of a family are assumed to differ in one or more of weight, width, or slope (WWS for short). Learn about how WPF processes font families to get at WWS information, and what new controls are being made available for OpenType 1.5 to better control this processing and how your fonts' menu names will appear in WPF applications.

### **TypeTech: Taming tables** *Adam Twardoch*

OpenType and TrueType fonts are collections of binary tables that serve different purposes: store the glyph information, hinting, Open-Type Layout features, kerning, naming etc. When you upgrade existing fonts, develop fonts using other tools such as Microsoft volt and vtr, or embed some proprietary data into your fonts, you may want to have closer control over the binary tables in your fonts. Sometimes, copying binary tables between different fonts is easier than setting the same values in the user interface. What if you developed your OpenType Layout features in volt but want to do some revisions to your glyphs in FontLab Studio? Adam will present some essential features of FontLab Studio 5 and the free TTX tool that can help to tame and wrangle the binary tables.

### **Coming up next: SigMaker 3 & BitFonter 3** *Yuri Yarmola, Adam Twardoch, and Thomas Phinney*

Fontlab Ltd. is working on new versions of two of their products: SigMaker and BitFonter. SigMaker 3 will be the first Fontlab Ltd. application to support SING, a new Adobe technology that allows users to create and use custom characters ("glyphlets") together with existing fonts. Thomas will discuss the principles of SING while Yuri and Adam will show SigMaker 3. BitFonter 3 is the first version of Fontlab Ltd.'s professional bitmap font editor that will be released on both Windows and Mac OS X. Yuri and Adam will show some highlights of the new version.

### **Adventures in class kerning**

*Miguel Sousa* Covers some advanced features of class kerning, such as:

- How to optimize the code of the kern
- feature
- Kerning fonts with large glyphsets/ multiple scripts
- How to solve 'overflow' errors
- Making correct use of the 'subtable;' command

### **Python Scripting Tutorial** *Ben Kiel*

Python scripting is the best way to speed up repetitive type design tasks. This tutorial touches on the basics of Python and RoboFab and then detail how they can help the design and production process. The last quarter of the session will be set for questions.

### **Fontlab Forum**

### **Draw like the Devil: Designing glyphs in FLS5**

**Yuri Yarmola, Adam Twardoch**

Comprehensive overview of tools and techniques for creating glyphs in FontLab Studio 5: importing eps, autotracing, drawing using Bezier curves, Paint tools, Smart shapes, node types, contour types and directions.